## **Antrag auf Zugangsberechtigung für das Intranet**

(Der Antrag kann erst dann gestellt werden, wenn der Verein im LSB als Mitglied aufgenommen ist.)

..bitte Sportbund auswählen...

*Bitte füllen Sie alle nachfolgenden Felder vollständig aus. Danke.*

Der Verein

beantragt für nachstehende aufgeführte Person (Nutzerin bzw. Nutzer) die Zugangsberechtigung zum Intranet des LandesSportBundes Niedersachsen.

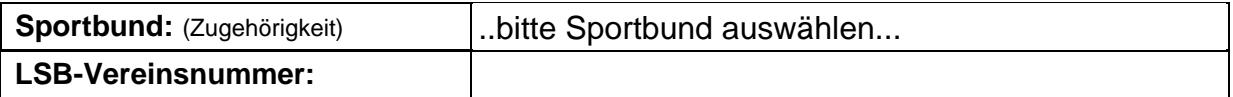

*Persönliche Angaben der Nutzerin bzw. des Nutzer*

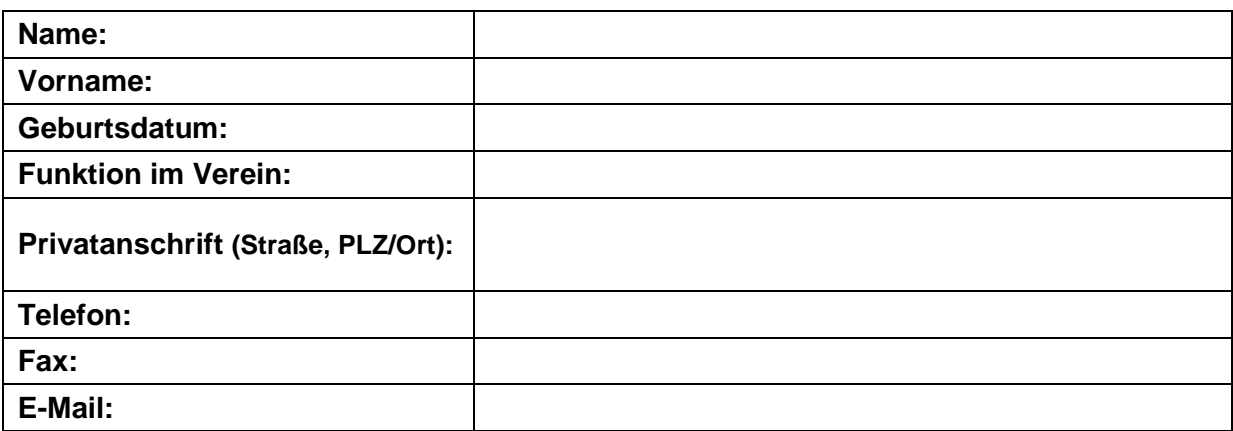

*Art des Zugriffs (zutreffendes bitte ankreuzen)*

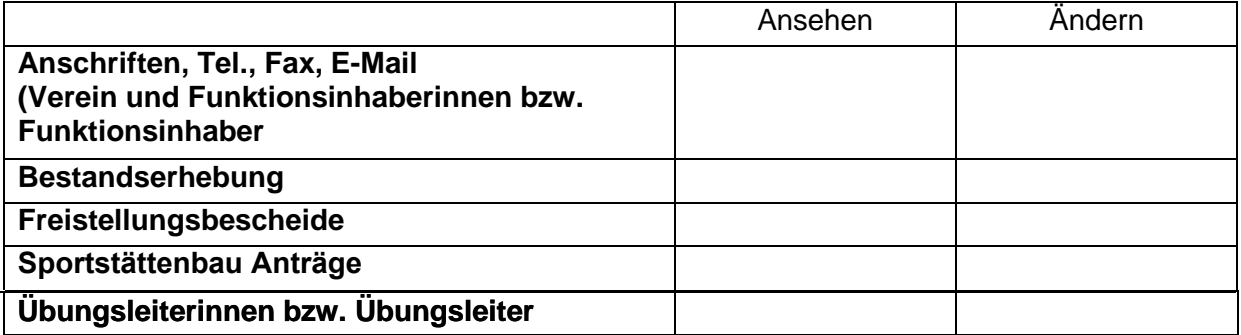

Ort, Datum:

Unterschrift Nutzerin bzw. Nutzer Vereinsunterschrift gem. § 26 BGB

(ggf. Vereinsstempel)

**Bitte die Intranetzugänge für folgende Personen unseres Vereins löschen:**